## EMPLOYMENT AND ECONOMIC DEVELOPMENT

## DEED's 2016-2026 Employment Outlook (EO) Tool Tutorial

Step 1: Go to http://www.mn.gov/deed/data/data-tools/employment-outlook/

Use the data tool "Use the data tool" (https://apps.deed.state.mn.us/lmi/projections/) Step 2: Click on MNDEED - LMI - Projections × + Step 3: Click on "Start New ← Search". EMPLOYMENT AND ECONOMIC DEVELOPMENT Step 2 Labor Market Information Data Home Employment Outlook Home Step 4: Select from either "Occupation Projections" or **Employment Outlook** Step 3 Start New Search Download Data "Industry Projections". Long-Term Occupation Projections Click column headings to sort data. Step 5: Select a geographic area, Minnesota Numeric 2016 - 2026 Change Labor Market 2016 - 2026 Exit Openings' 2016 - 2026 Total Estimated Projected Employment 2016 2026 SOC Code Occupation Click on "Select". nings\*\* 00000 Total, All Occupations \*to select multiple areas, hold 110000 Management 236,316 249,678 5.7% 13,362 76,453 108,509 198,324 Business and 130000 Financial Operations down the "Ctrl" key and click 177,222 192,016 8.3% 14,794 54,002 107,892 176,688 Computer and 150000 Mathematical Occupations 100,985 110,159 9.1% 9,174 17,971 77,49 50,346 Architecture and 170000 Engineering Occupations 💼 Employment Outlook (Eri 🗙 🎦 MNDEED - LMI - Projecti 🗙 59,926 45,619 55,330 8.3% 4,596 14,513 26,510 C 🏠 🔒 State of Minnesota [US] | https://apps.deed.state.mn.us/Imi/projections/Eu Life, Physical, and 190000 Social Science 26,096 28,789 10.3% 2,693 6,812 16,646 26,151 EMPLOYMENT AND ECONOMIC DEVELOPMENT 210000 63,422 69,174 9 1% 5 7 5 2 26 7 25 44,692 77,169 15,345 230000 Legal Occupations 21,531 23,406 8.7% 1,875 5,543 7,927 Education, Training, 250000 and Library Labor Market Information Data Home Employment Outlook Home 75,921 172 960 184 770 11 810 73.837 161 568 6.8% Arts, Design, Sports 54,952 56.941 3.6% 1.989 23.067 30.284 55.340 **Employment Outlook Step 6**: Type a job title into the text box, click on "Enter"; 1. Select a dataset Long-Term
Step 4
Short-Term Step 4 Long-Term Step 7: Or select an occupational group, click on Short-Term O Long-Term High Growth/High Pay O Long-Term High Growth/High Pay "View Data of Selected Occupations" or Long-Term High Demand/High Pay "View Detailed Occupations" or 2. Select an area: Area Definitions (Multiple selection) " \* View All Data" -- U S ---US Minnesota Step 5 --- Minnesota Planning area ---📩 Employment Outlook (En 🗙 🗡 🗋 MNDEED - LMI - Projecti 🗙 Northeast Minnesota ← → C 🏠 🔒 State of Minnesota [US] | https://apps.deed.state.mn.us/Imi/projections Northwest Minnesota Seven County Mpls-St Paul, MN Southeast Minn EMPLOYMENT AND Southwest Minnesota m ECONOMIC DEVELOPMENT Select Step 5 Labor Market Information Data Home Employment Outlook Home 💼 Employment Outlook (En 🗙 🎦 MNDEED - LMI - Projecti 🗙 C 🏠 🔒 State of Minnesota [US] | https://apps.deed.state.mn.us/lmi/proje Employment Outlook EMPLOYMENT AND ECONOMIC DEVELOPMENT You have chosen the following Area(s): Minnesota Labor Market Information Data Home Employment Outlook Hon Central Minnesota Enter a job or occupation title Employment Outlook Step 6 accountants Enter You have chosen the following Area(s): Minnesota Central Minnesota Or select one or more occupations from the list below Select Specific Occupation (Multiple selections: Ctrl+Click) (Multiple selections: Ctrl+Click) Total, All Occupat 131199 - Business Operations Specialists, All Other 11 - Management Occupations 13 - Business and Financial Operations Occupations Step 7 132000 - Financial Specialists - Computer and Mathematical Occupations 132021 - Appraisers and Assessors of Real Estate Architecture and Engineering Occupations Life, Physical, and Social Science Occupations 32041 - Credit Ana Community and Social Service Occupations 132052 - Personal Financial Advisors 23 - Legal Occupations 132053 - Insurance Underwriters Education, Training, and Library Occupations 132061 - Financial Examiners

**Step 8:** Select the occupation(s) you are interested in, click on "View Data of Selected Occupations".

Step 8

ncel

Step 7

27 - Arts, Design, Entertainment, Sports, and Media Oco

View Data of Selected Occupations

View Detailed Occupations

\* View All Data

Cancel

DEED Labor Market Information Office | mn.gov/deed/data/

View Data of Selected Occupations

Select All

## ECONOMIC DEVELOPMENT

|                    |                                | MENT AN                         |                                 | _                                |                                                |                                               |                                                   |                              |
|--------------------|--------------------------------|---------------------------------|---------------------------------|----------------------------------|------------------------------------------------|-----------------------------------------------|---------------------------------------------------|------------------------------|
|                    | ECONO                          | NIC DEVE                        | LOPMEN                          | r                                |                                                |                                               |                                                   |                              |
| Labor I            | Market Info                    | rmation                         | Data Horr                       | <u>ie Employr</u>                | nent Outlook                                   | Home                                          |                                                   |                              |
|                    |                                |                                 |                                 |                                  |                                                |                                               |                                                   |                              |
| Em                 | ploym                          | ent Ou                          | tlook                           |                                  |                                                |                                               | S                                                 | tep                          |
| Start N            | New Search                     | Download [                      | Data                            |                                  |                                                |                                               |                                                   |                              |
| Long To            | m Occupati                     | on Projections                  |                                 |                                  |                                                |                                               |                                                   |                              |
|                    | umn headings                   |                                 | •                               |                                  |                                                |                                               |                                                   |                              |
| Minne              | sota                           |                                 |                                 |                                  |                                                |                                               |                                                   |                              |
| <u>SOC</u><br>Code | Occupation                     | Estimated<br>Employment<br>2016 | Projected<br>Employment<br>2026 | Percent<br>Change<br>2016 - 2026 | <u>Numeric</u><br><u>Change</u><br>2016 - 2026 | 2016 - 2026 Labor<br>Market Exit<br>Openings* | 2016 - 2026<br>Occupational<br>Transfer Openings* | 2016 - 2<br>Total<br>Opening |
| <u>132051</u>      | Financial<br>Analysts          | 6,681                           | 7,327                           | 9.7%                             | 646                                            | 1,395                                         | 4,401                                             |                              |
| <u>132031</u>      | Budget<br>Analysts             | 440                             | 472                             | 7.3%                             | 32                                             | 123                                           | 209                                               |                              |
| <u>132011</u>      | Accountants<br>and<br>Auditors | 30,134                          | 32,963                          | 9.4%                             | 2,829                                          | 9,313                                         | 18,153                                            | 3                            |
| 10                 | Credit<br>Analysts             | 3,542                           | 3,772                           | 6.5%                             | 230                                            | 841                                           | 2,099                                             |                              |
|                    |                                |                                 |                                 |                                  |                                                |                                               |                                                   |                              |
| soc                | al Minnes                      |                                 | Projected                       | Percent                          | Numeric                                        | 2016 - 2026 Labor                             | 2016 - 2026                                       | 2016 - 2                     |
| Code               | Occupation                     | Employment<br>2016              | Employment<br>2026              | <u>Change</u><br>2016 - 2026     | Change<br>2016 - 2026                          | Market Exit<br>Openings*                      | Occupational<br>Transfer Openings*                | Total<br>Opening             |
| <u>132051</u>      | Financial<br>Analysts          | 152                             | 162                             | 6.6%                             | 10                                             | 31                                            | 99                                                |                              |
| 132031             | Budget<br>Analysts             | 49                              | 53                              | 8.2%                             | 4                                              | 14                                            | 23                                                |                              |
| <u>132011</u>      | Accountants<br>and<br>Auditors | 1,681                           | 1,997                           | 18.8%                            | 316                                            | 543                                           | 1,058                                             |                              |
| 132041             | Credit<br>Analysts             | 199                             | 209                             | 5%                               | 10                                             | 47                                            | 117                                               |                              |

**Step 11:** Industry Projections include "Numeric Change", which is a count of new jobs created.

| Labor N       | EMPLOYMENT AND<br>ECONOMIC DEVELOPA<br>larket Information Date |                              |                              |                               |                               |
|---------------|----------------------------------------------------------------|------------------------------|------------------------------|-------------------------------|-------------------------------|
| Labor N       |                                                                |                              |                              |                               |                               |
|               | larket Information Data                                        |                              |                              |                               |                               |
| Emp           |                                                                | <u>a Home Employme</u>       | nt Outlook Home              |                               | Step 1                        |
| Emp           |                                                                |                              |                              |                               |                               |
|               | oloyment Outloo                                                | ok .                         |                              |                               |                               |
| Start N       | ew Search Download Data                                        | Step 12                      |                              |                               |                               |
|               |                                                                |                              |                              |                               |                               |
|               | rm Industry Projections<br>umn headings to sort data.          |                              |                              |                               |                               |
| Minne         | sota                                                           |                              |                              |                               |                               |
| NAICS<br>Code | Industry                                                       | Estimated<br>Employment 2016 | Projected<br>Employment 2026 | Percent Change<br>2016 - 2026 | Numeric Change<br>2016 - 2026 |
| 5419          | Other Professional & Technical<br>Services                     | 15,156                       |                              | 21.4%                         | 3                             |
| 5414          | Specialized Design Services                                    | 1,941                        | 2,810                        | 3.6%                          |                               |
| 5418          | Advertising and Related Services                               | 11,784                       | 12,100                       | 2.7%                          |                               |
| 5415          | Computer Systems Design and<br>Rel Services                    | 37,245                       | 42,300                       | 13.6%                         | 5                             |
| 5416          | Management & Technical<br>Consulting Svc                       | 27,183                       | 35,000                       | 28.8%                         | 7                             |
| 5413          | Architectural and Engineering<br>Services                      | 21,738                       | 24,800                       | 14.1%                         | 3                             |
| 5417          | Scientific Research and<br>Development Svc                     | 7,865                        | 8,800                        | 11.9%                         |                               |
| 5412          | Accounting and Bookkeeping<br>Services                         | 17,119                       | 18,600                       | 8.7%                          | 1                             |
| Centra        | I Minnesota                                                    |                              |                              |                               |                               |
| NAICS<br>Code | Industry                                                       | Estimated<br>Employment 2016 | Projected<br>Employment 2026 | Percent Change<br>2016 - 2026 | Numeric Change<br>2016 - 2026 |
| 5419          | Other Professional & Technical<br>Services                     | 1,222                        | 1,601                        | 31%                           |                               |
| 5414          | Specialized Design Services                                    | 65                           |                              | 4.6%                          |                               |
| 5418          | Advertising and Related Services                               | 484                          | 395                          | -18.4%                        |                               |
| 5415          | Computer Systems Design and<br>Rel Services                    | 1,029                        | 1,184                        | 15.1%                         |                               |
| 5416          | Management & Technical<br>Consulting Svc                       | 401                          | 455                          | 13.5%                         |                               |
| 5413          | Architectural and Engineering<br>Services                      | 1,085                        | 1,400                        | 29%                           |                               |
| 5417          | Scientific Research and<br>Development Svc                     | 192                          | 264                          | 37.5%                         |                               |
| 5412          | Accounting and Bookkeeping<br>Services                         | 1,730                        | 2,288                        | 32.3%                         |                               |

**Step 9**: Occupation Projections include "Numeric Change", which is a count of new jobs created; "Labor Market Exit Openings", which is a count of existing jobs that will need to be filled due to current workers who stop working altogether or retire; and "Occupational Transfer Openings", which is the projected number of workers transferring to a different job.

**Step 10:** "SOC Code" from occupation projections is a hyperlink leading to detailed occupation data from DEED's <u>Occupational Employment Statistics</u>

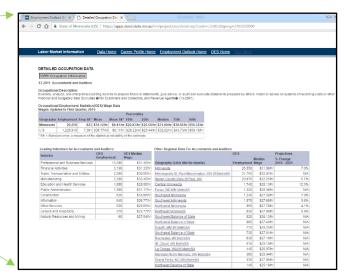

| X   | 1 🗄 🔊 - 🖓 - ÷        |                                                              |                                              |                    |            |           |               | Long    | TermIndust         | ries (2) |
|-----|----------------------|--------------------------------------------------------------|----------------------------------------------|--------------------|------------|-----------|---------------|---------|--------------------|----------|
| R   | TLE HOME INSERT      | PAGE LAYOU                                                   | JT FORMULAS DATA REVIEW VIE                  | W                  |            |           |               |         |                    |          |
| Pas | Cut Calib            | ri •<br>IU• (                                                | 11 • A A ≡ ≡ ₩• • ₽ Wrap                     | Text<br>e & Center | General    | • • 0 00  | Conditional F |         | Normal<br>Check Ce | 1        |
|     | 🗸 👎 Format Painter 🖻 |                                                              |                                              |                    |            |           | Formatting *  | Table * |                    |          |
|     | Clipboard G          | Font                                                         | Fa Alignment                                 |                    | G Numb     | ier G     |               |         |                    |          |
| R3  | 5 • : 🗙 v            | f <sub>x</sub>                                               |                                              |                    |            |           |               |         |                    |          |
| 4   | A                    | В                                                            | с                                            | D                  | E          | F         | G             | Н       | Ι                  | J        |
|     |                      |                                                              |                                              |                    | Estimate   |           | Projected     |         |                    |          |
|     |                      |                                                              |                                              | Estimate           | Year       | Projected | Year          | Percent | Total              |          |
| 1   | Area Name            | a Name NAICS Code Title                                      |                                              | Year               | Employment | Year      | Employment    | Change  | Change             |          |
| 2   | Minnesota            | 5419                                                         | 5419 Other Professional & Technical Services |                    | 15,156     | 2026      | 18,400        | 21.4    | 3,244              |          |
| 3   | Minnesota            | 5417                                                         | 7 Scientific Research and Development Svc    |                    | 7,865      | 2026      | 8,800         | 11.9    | 935                |          |
| 4   | Minnesota            | 5412                                                         | Accounting and Bookkeeping Services          | 2016               | 17,119     | 2026      | 18,600        | 8.7     | 1,481              |          |
| 5   | Minnesota            | 5415                                                         | Computer Systems Design and Rel Services     | 2016               | 37,245     | 2026      | 42,300        | 13.6    | 5,055              |          |
| 6   | Minnesota            | 5414                                                         | 14 Specialized Design Services               |                    | 1,941      | 2026      | 2,010         | 3.6     | 69                 |          |
| 7   | Minnesota            | 5413                                                         | 13 Architectural and Engineering Services    |                    | 21,738     | 2026      | 24,800        | 14.1    | 3,062              |          |
| 8   | Minnesota            | nesota 5418 Advertising and Related Services                 |                                              | 2016               | 11,784     | 2026      | 12,100        | 2.7     | 316                |          |
| 9   | Minnesota            |                                                              |                                              | 2016               | 27,183     | 2026      | 35,000        | 28.8    | 7,817              |          |
| 10  | Central Minnesota    | 5417                                                         | 5417 Scientific Research and Development Svc |                    | 192        | 2026      | 264           | 37.5    | 72                 |          |
| 11  | Central Minnesota    | ntral Minnesota 5419 Other Professional & Technical Services |                                              | 2016               | 1,222      | 2026      | 1,601         | 31      | 379                |          |
|     | Central Minnesota    |                                                              |                                              | 2016               | 1,730      | 2026      |               |         | 558                |          |
|     | Central Minnesota    |                                                              |                                              | 2016               | 1,029      | 2026      | 1,184         | 15.1    | 155                |          |
|     | Central Minnesota    | entral Minnesota 5414 Specialized Design Services            |                                              | 2016               | 65         | 2026      | 68            | 4.6     | 3                  |          |
|     | Central Minnesota    |                                                              | 5413 Architectural and Engineering Services  |                    | 1,085      | 2026      | 1,400         | 29      | 315                |          |
|     | Central Minnesota    |                                                              | Advertising and Related Services             | 2016               | 484        | 2026      |               | -18.4   | -89                |          |
| 17  | Central Minnesota    | 5416                                                         | Management & Technical Consulting Svc        | 2016               | 401        | 2026      | 455           | 13.5    | 54                 |          |

Step 12: Click "Download Data" to sort the data in Excel.

For additional help, contact your **DEED Regional Analyst**:

http://mn.gov/deed/data/regional-Imi/index.jsp